## ДЕПАРТАМЕНТ ОБРАЗОВАНИЯ И НАУКИ ГОРОДА МОСКВЫ

Государственное автономное образовательное учреждение дополнительного профессионального образования города Москвы «Московский центр технологической модернизации образования» (ГАОУ ДПО «ТемоЦентр»)

Утверждаю Циректор ГАОУДПО «ТемоЦентр» для<br>Докумен М.В. Лебедева 2019 г.

#### Дополнительная профессиональная программа

(повышение квалификации)

Разработка и использование электронного образовательного контента «Московской электронной школы»

> Направление: цифровая дидактика Уровень: базовый

> > Автор программы: Н.А. Ладилова

Москва 2019

# **Раздел 1. «Характеристика программы»**

## **1.1. Цель реализации программы**

Совершенствование профессиональных компетенций обучающихся в области разработки и использования электронного образовательного контента «Московской электронной школы» в образовательном процессе (базовый уровень).

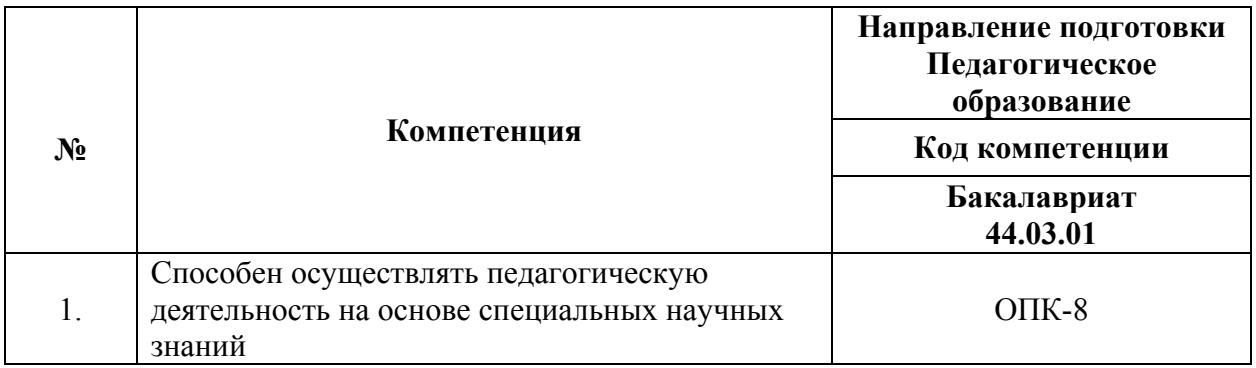

#### **Совершенствуемые компетенции**

### **1.2. Планируемые результаты обучения**

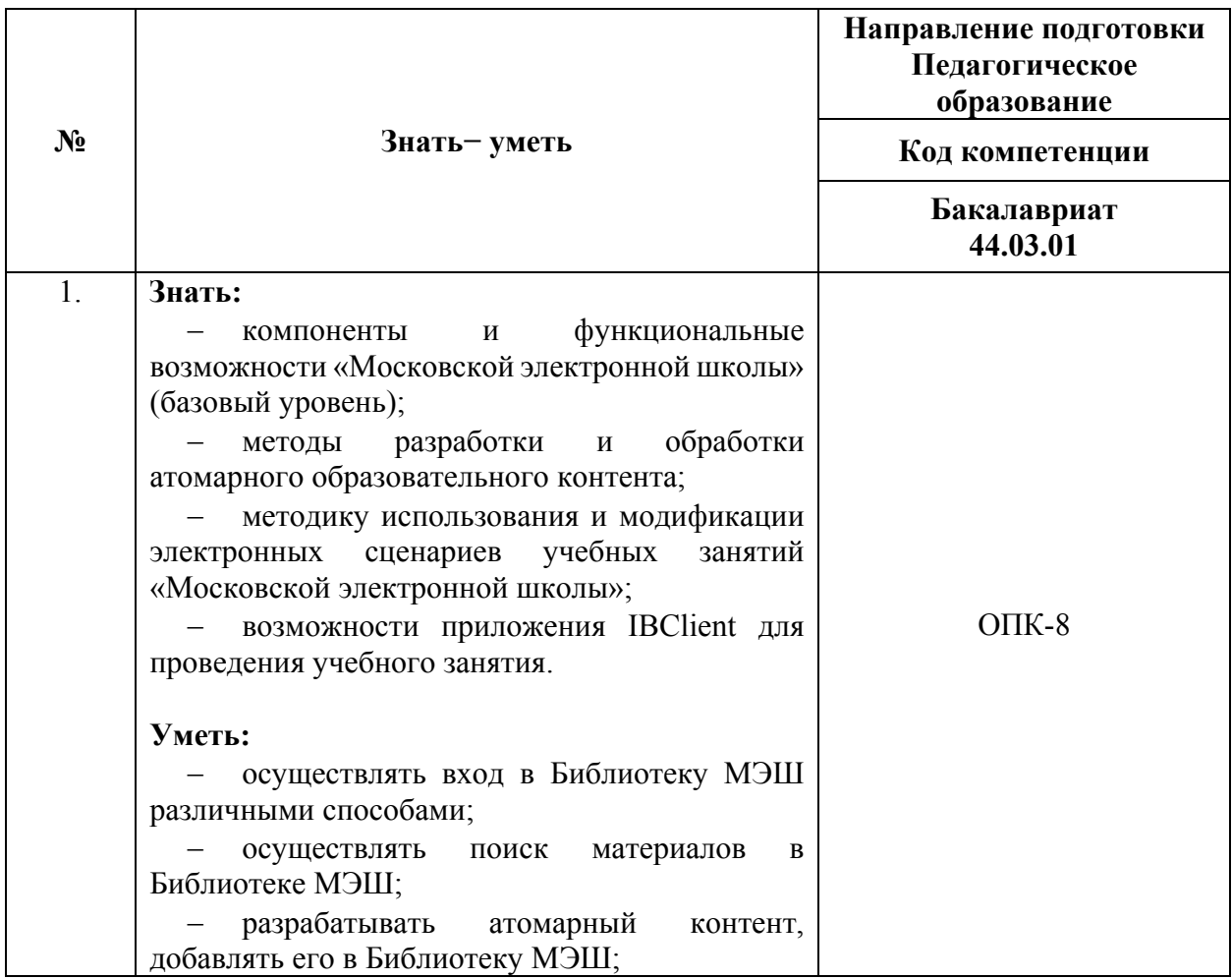

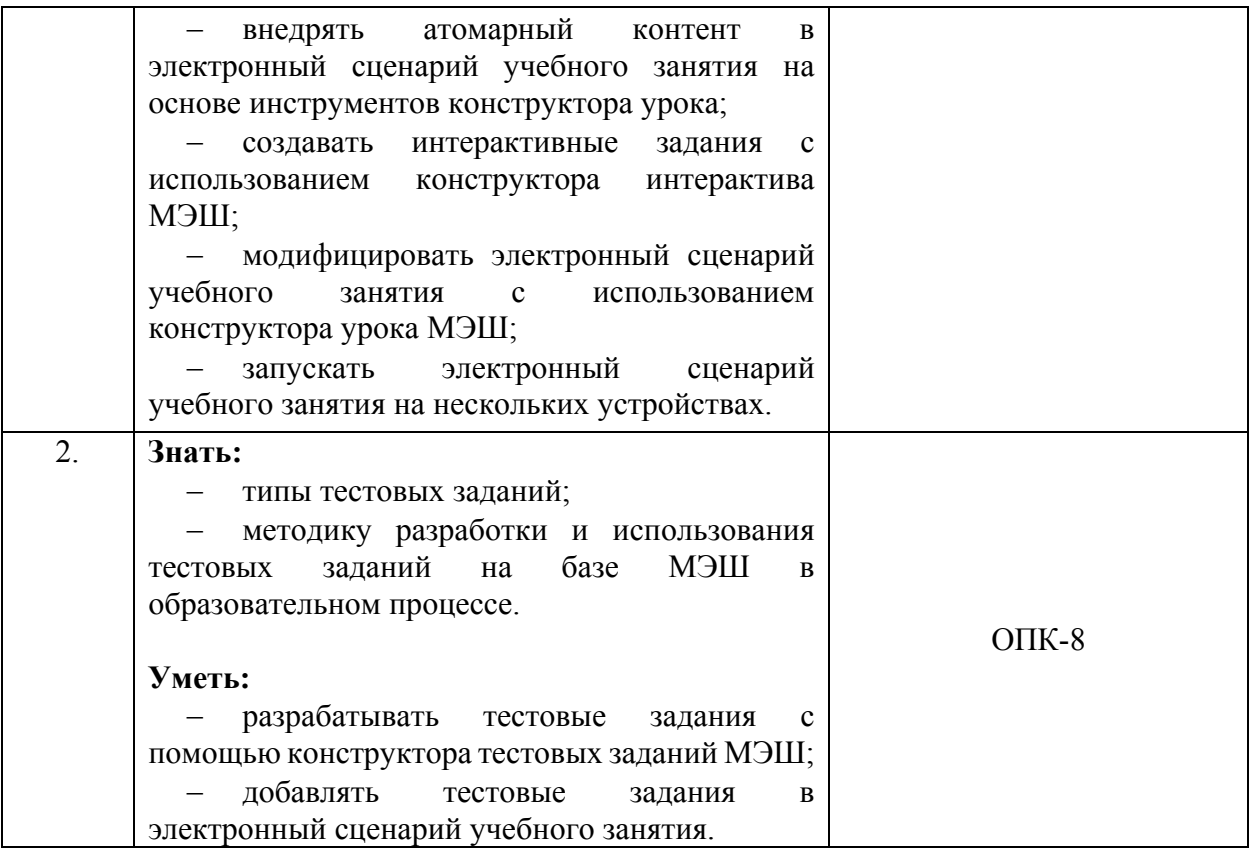

# **1.3. Категория обучающихся:**

уровень образования ‒ ВО, область профессиональной деятельности — общее образование.

**1.4. Программа реализуется** с использованием дистанционных

образовательных технологий.

**1.5. Режим занятий:** доступ к образовательной платформе организации (http://mes.mosedu.ru) круглосуточно при соблюдении установленных сроков обучения

**1.6. Срок освоения (трудоёмкость) программы:** 18 часов.

# **Раздел 2. «Содержание программы»**

# **2.1. Учебный (тематический) план**

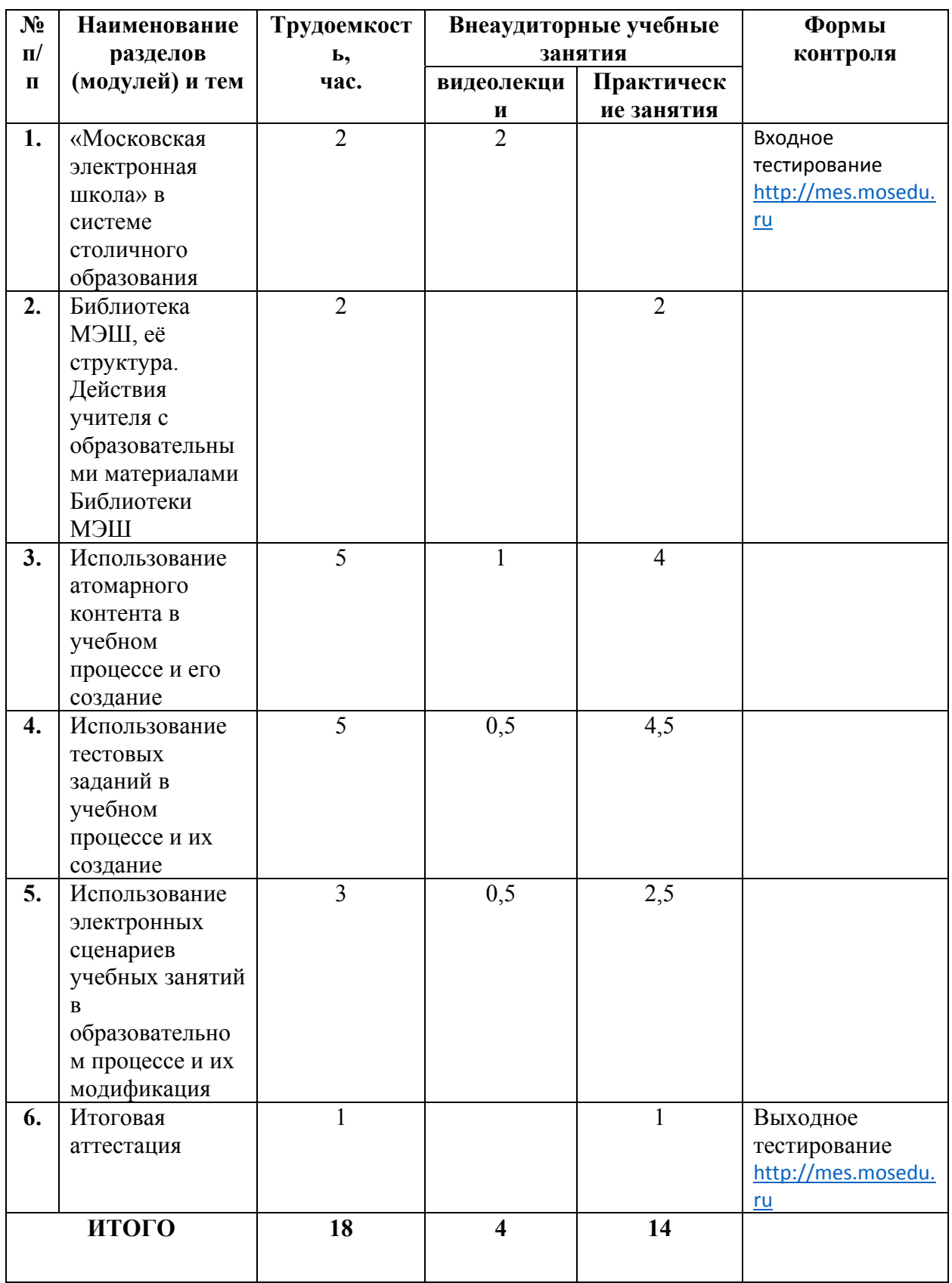

# **2.2. Учебная программа**

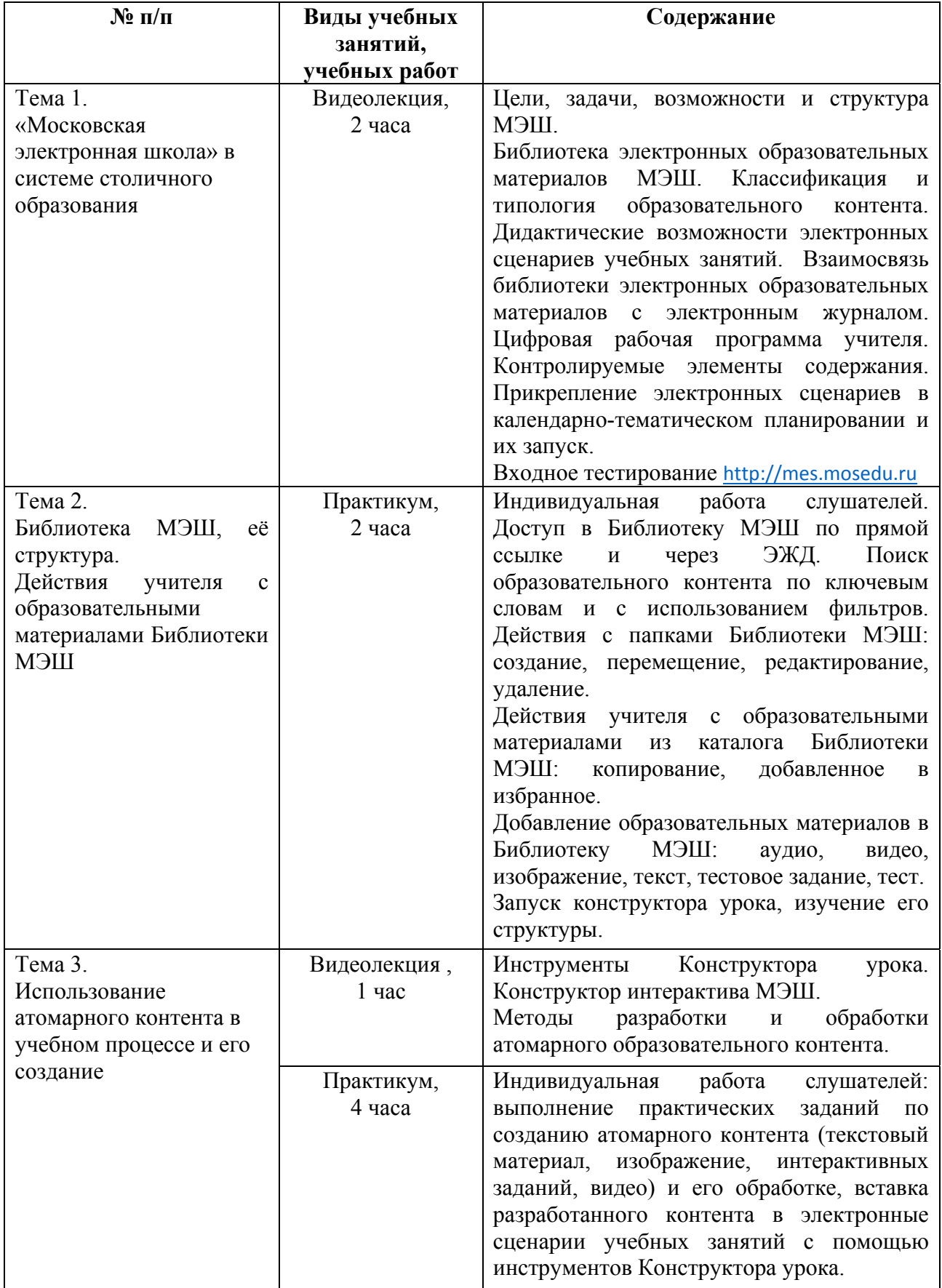

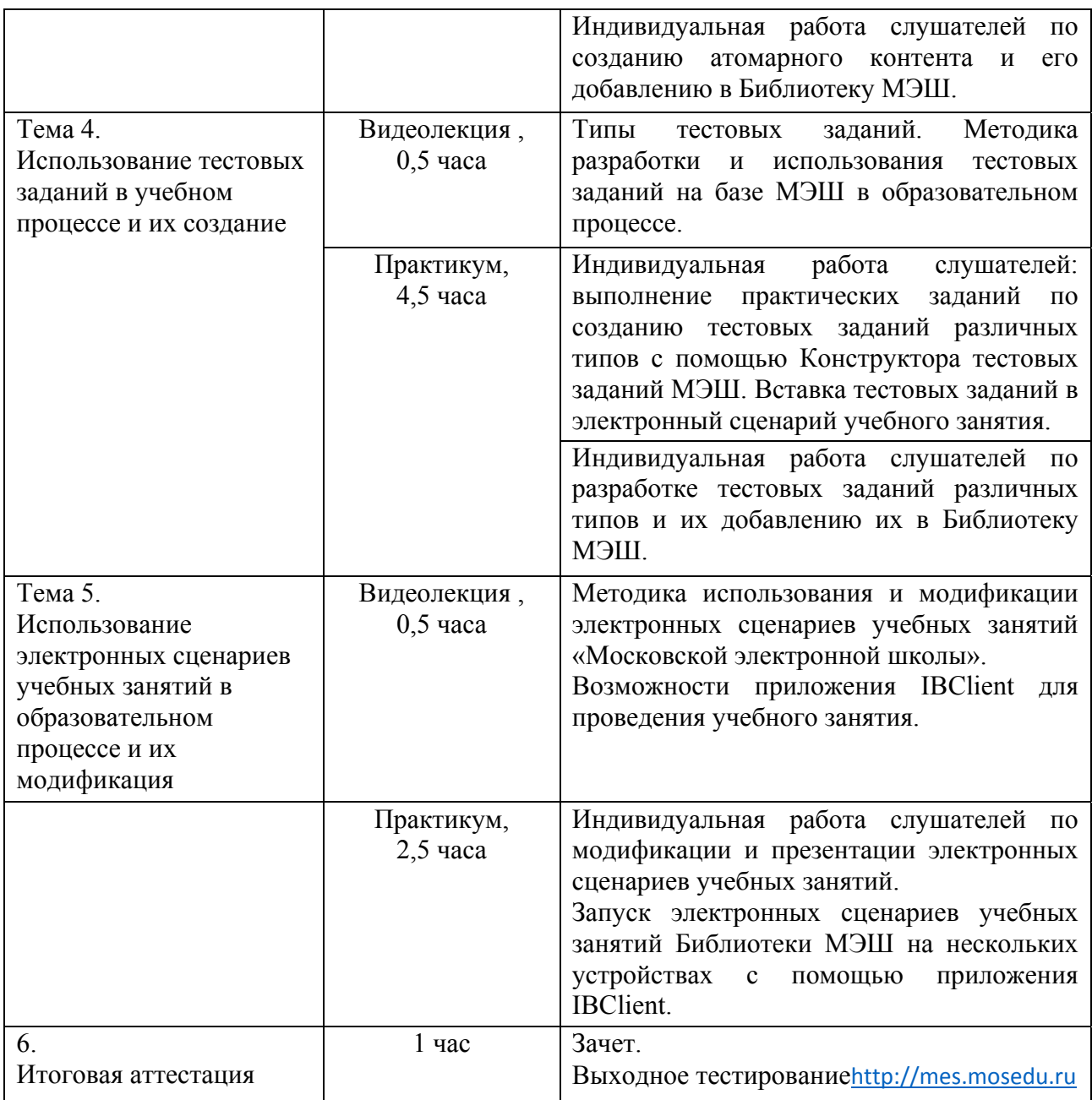

## **Раздел 3. «Формы аттестации и оценочные материалы»**

Оценка качества освоения программы осуществляется в форме входного тестирования и итоговой аттестации.

#### **Пример входного тестирования:**

- 1. Что такое Библиотека МЭШ
	- Государственное учреждение, функционирующее на основе городских библиотек;
	- Информационно-образовательная среда, располагающая огромным хранилищем материалов, которые можно использовать в ходе освоения

школьной программы, для получения углубленных знаний по различным предметам, а также возможность создавать уроки и загружать свои собственные материалы;

- Онлайн-конструктор электронных уроков, тестов, интерактивных заданий, которые можно скачать к себе на компьютер и использовать для проведения уроков;
- Интернет-ресурс с отсканированными книгами и художественной литературой, используемой при подготовке к урокам.
- 2. Кто принимал участие в разработке контента Библиотеки МЭШ?
	- Учителя московских школ, крупнейшие издательства, а также ведущие отечественные ИТ-компании и индивидуальные разработчики;
	- Преподавательский состав высших учебных заведений;
	- Все пользователи;
	- Программисты и разработчики Библиотеки МЭШ.
- 3. Кому доступна Библиотеке МЭШ?
	- Только учителям и ученикам московских школ;
	- Любому желающему;
	- Учителям всех школ России;
	- Учителям, ученикам и родителям Центрального федерального округа.

Критерии оценивания: выполнены 55-60 % теста.

Оценивание: зачет/незачет.

#### **3.1. Итоговая аттестация**

Итоговая аттестация проводится в форме зачёта, включающего презентацию модифицированных электронных сценариев учебного занятий и выходное тестирование на определение знаний об использовании атомарных образовательных материалов Библиотеки МЭШ на учебном занятии; конструктора интерактива и конструктора тестовых заданий для создания атомарного контента; конструктора урока для модификации электронного сценария учебного занятия; мобильного приложения IBClient для проведения интерактивных учебных занятий.

#### **Презентация модифицированного электронного сценария**

*Требования к работе:* модифицированный электронный сценарий должен включать добавленные в исходный сценарий три этапа урока, содержащие описание деятельности учителя и учащихся на каждом этапе и разработанный слушателями атомарный контент:

- слайд-шоу из трёх изображений с подписями под ними,
- интерактивное задание,
- тестовое задание на установления соответствия или последовательности.

Каждый из добавленных этапов должен содержать только один вид указанного атомарного контента. Добавленные этапы урока не должны нарушать целостности и логичности исходного сценария.

*Критерии оценивания:* полнота представленного материала, сохранность целостности модифицированного сценария, логичности и последовательности изложения материала, отсутствие в содержании фактических и логических ошибок, соответствие современным нормам русского языка, корректное отображение специальных символов, аккуратное оформление.

*Оценивание:* зачёт/незачёт.

#### **Тестирование**

Тестирование проводится на последнем занятии. Тест представляет собой 26 вопросов с выбором одного или нескольких правильных вариантов ответа, вопросов на установление соответствия и расположение элементов в определённом порядке. Продолжительность тестирования 45 минут. *Критерии оценивания:* 75-100 % правильных ответов – высокий уровень; 50-75 % – средний уровень; до 50% правильных ответов – низкий уровень. *Оценка:* зачёт/незачёт.

# **Примеры тестовых заданий:**

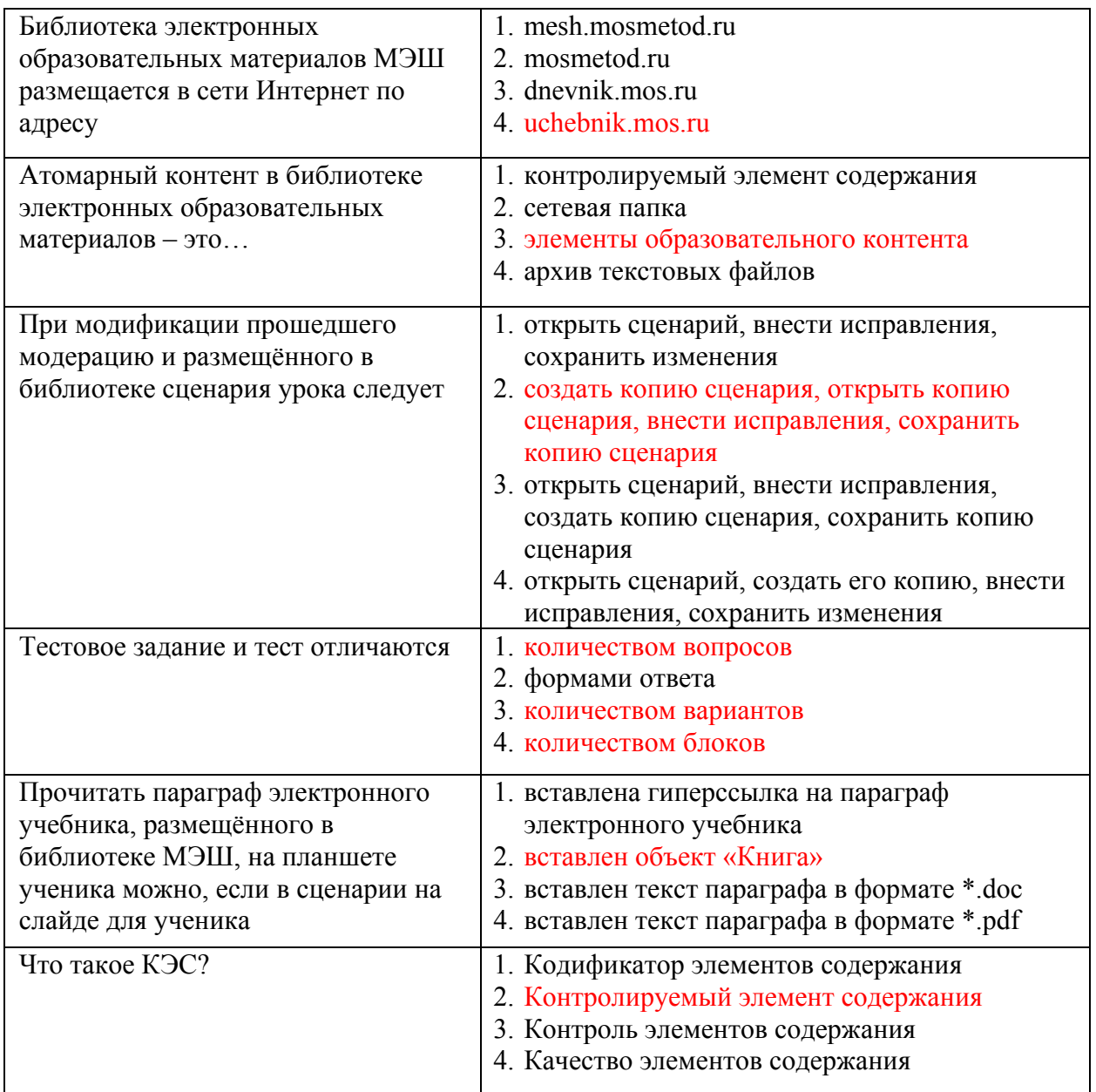

# **Раздел 4. «Организационно-педагогические условия реализации программы»**

## **4.1. Учебно-методическое обеспечение и информационное обеспечение программы**

## **Нормативные документы:**

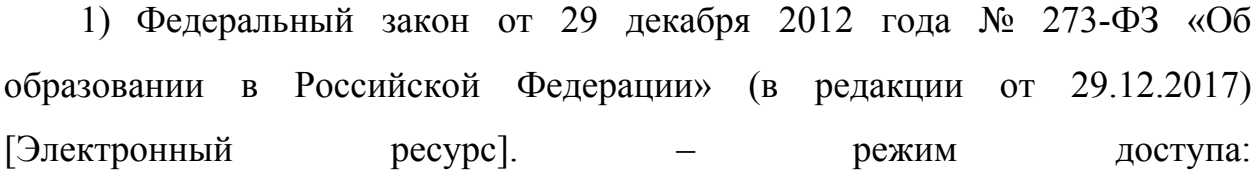

http://www.consultant.ru/document/cons\_doc\_LAW\_140174/ – (дата обращения: 18.02.2018)

2) Приказ Министерства образования и науки Российской Федерации от 06 октября 2009 года № 373 «Об утверждении и введении в действие федерального государственного образовательного стандарта начального общего образования» [Электронный ресурс]. – режим доступа: http://минобрнауки.рф/documents/543 – (дата обращения 18.02.2018)

3) Приказ Министерства образования и науки Российской Федерации от 17 декабря 2010 года № 1897 «Об утверждении федерального государственного образовательного стандарта основного общего образования» [Электронный ресурс]. – режим доступа: http://минобрнауки.рф/documents/543 – (дата обращения 18.02.2018)

4) Приказ Министерства образования и науки Российской Федерации от 17 мая 2012 года № 413 «Об утверждении федерального государственного образовательного стандарта среднего общего образования» [Электронный ресурс]. – режим доступа: http://минобрнауки.рф/documents/543 – (дата обращения 18.02.2018)

5) Приказ Министерства образования и науки Российской Федерации от 30 августа 2013 года № 1015 «Об утверждении Порядка организации и осуществления образовательной деятельности по основным общеобразовательным программам – образовательным программам начального общего, основного общего и среднего общего образования» [Электронный ресурс]. – – режим доступа: http://www.consultant.ru/document/cons\_doc\_LAW\_152890/ – (дата обращения 18.02.2018)

6) Постановление Главного государственного санитарного врача РФ от 29 декабря 2010 г. № 189 «Об утверждении СанПиН 2.4.2.2821-10 «Санитарноэпидемиологические требования к условиям и организации обучения в общеобразовательных учреждениях» (с изменениями и дополнениями)

[Электронный ресурс]. – режим доступа: http://base.garant.ru/12183577/#ixzz43BYMp6yC – (дата обращения 18.02.2018)

#### **Электронные ресурсы**

1) Общегородская платформа электронных образовательных материалов  $[$ Электронный ресурс]. – режим доступа: https://uchebnik.mos.ru/ – (дата обращения 18.02.2018)

2) Общегородской электронный журнал-дневник [Электронный ресурс]. – режим доступа: https://dnevnik.mos.ru/ – (дата обращения 18.02.2018).

#### **4.2. Материально-технические условия реализации программы**

Для реализации программы необходимо следующее материально-техническое обеспечение:

 оборудованные аудитории для проведения аудиторных занятий (компьютер для преподавателя, интерактивная панель/доска, проектор для интерактивной доски, компьютеры слушателей, высокоскоростной широкополосный интернет);

 компьютерные презентации, учебно-методические и оценочные материалы.

У слушателей необходим доступ в Интернет, наушники, видеокамера, наличие графических, аудио, видео-редакторов.

## **4.3. Образовательные технологии, используемые в процессе реализации программы**

Программа реализуется на основе технологий практической деятельности по созданию атомарного контента, модификации электронных сценариев уроков на основе как созданного атомарного контента, так и атомарного контента «Московской электронной школы». Для каждой темы разработаны учебнометодические материалы. Соотношение аудиторной и самостоятельной работы определяется перед реализацией программы для каждой группы слушателей отдельно.